# Oblig 7 - Råd og tips

Henrik Hillestad Løvold

### Tema for forelesningen

- Å anvende kunnskap i praksis
- Hvordan gå løs på et større problem?
- Oblig 7, planlegging og oppbygning
- Litt om input/output med filer

# Å anvende kunnskap…

- Dere er flinke!
- Alt dere har lært hittil…
- …må dere nå anvende.
- Større frihet, mer ansvar
- Du er en informatiker!

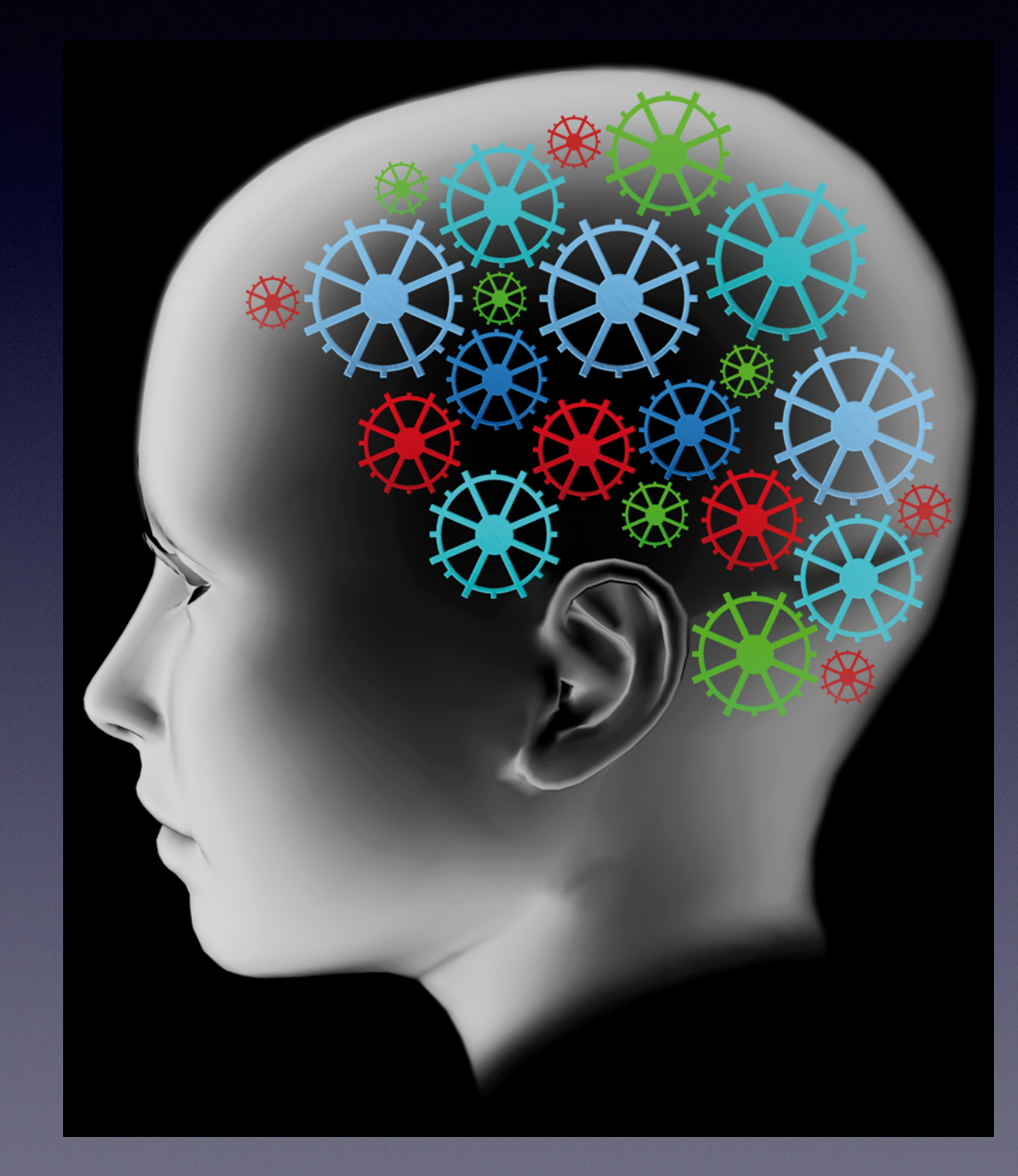

#### Hvordan gå løs på et større problem?

- Les kravspesifikasjonen
	- Noter
	- Forstå
- Planlegg
	- Tegn, modeller
	- Se for deg hovedtrekkene
- Generell kode

### Filmer, personer…

• Oblig 7 - et større system

"I denne oppgaven skal du skrive et program som holder orden på dine egne og dine venners DVD-er, både dem dere selv eier og dem dere låner fra hverandre."

- Hva må programmet kunne representere?
	- Person
	- Film
- Hvordan skal alt bindes sammen?
	- "DVDadministrasjon"
	- Relasjoner

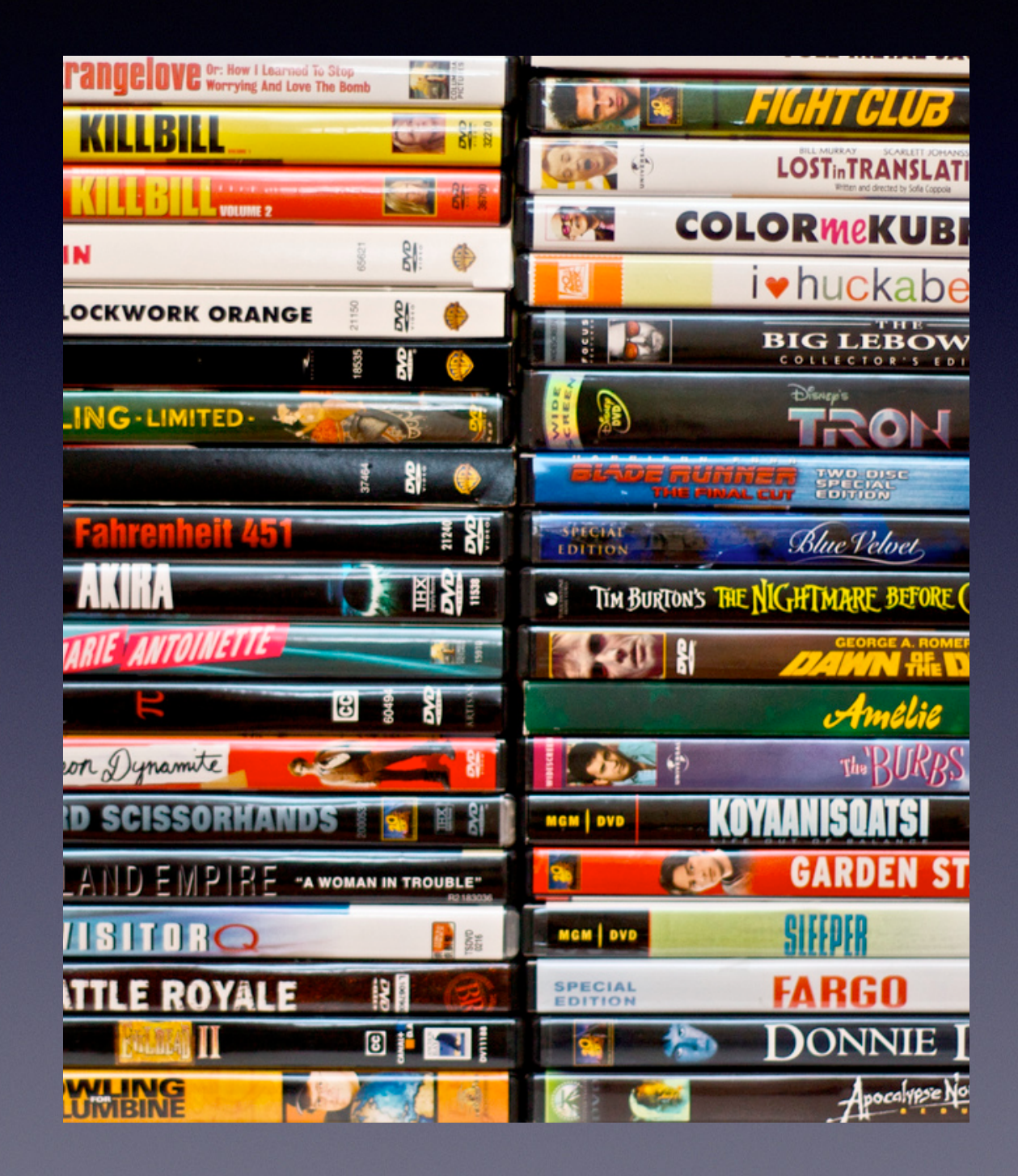

## Bruk oppgaveteksten!

- Hent informasjon i oppgaveteksten
	- Ta en god titt på eksemplene
	- Fyll ut UML-diagrammet (s. 4)

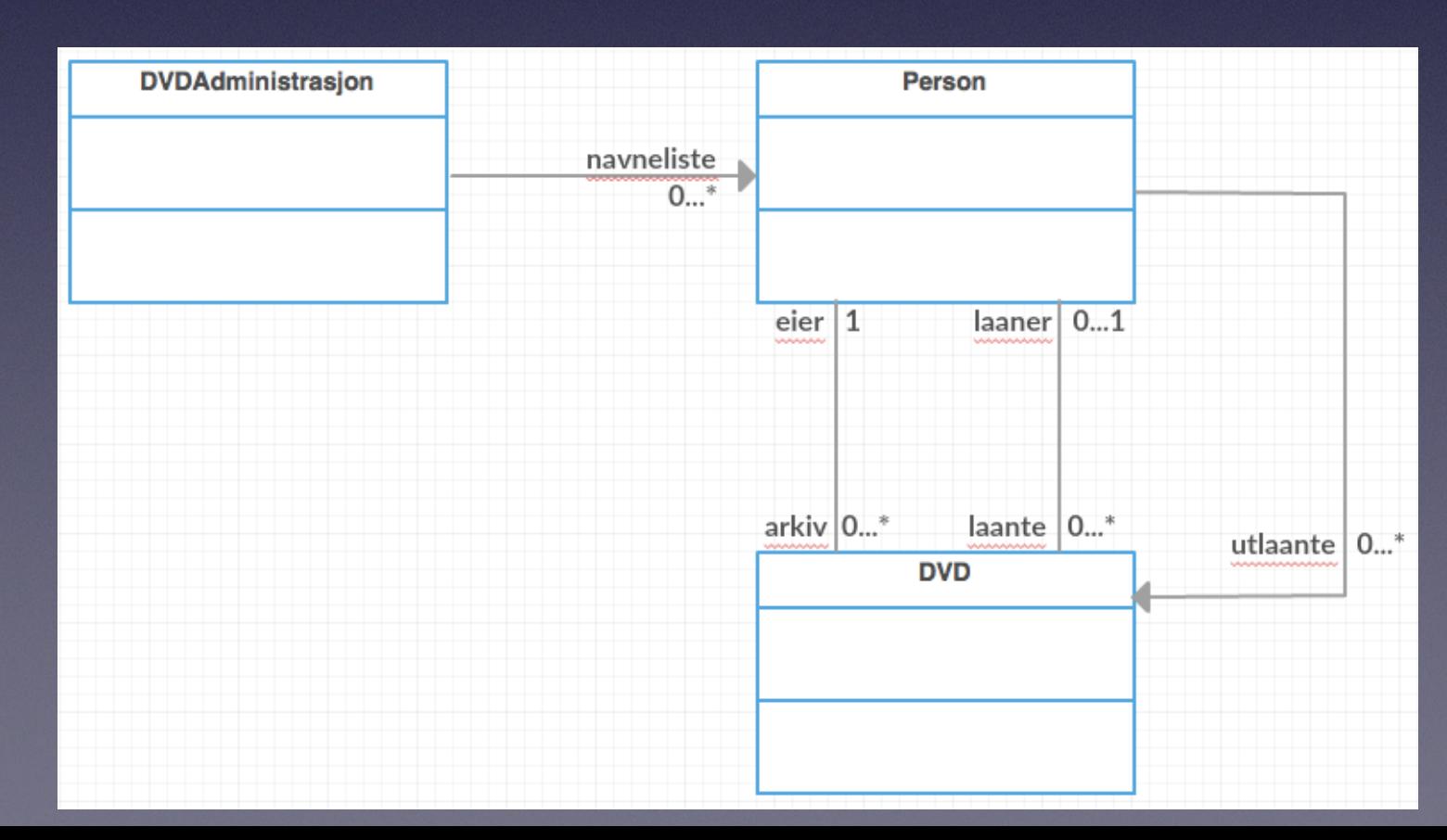

#### Generell kode

- Kortest vei til data
- Fungerer metodene etter endring andre steder?
	- Enhetstesting

 $if$  (currentDag != dag-1){ //Regner ut snitt av vindretning, vindhastighet og temperatur pr. dag.

stasjonsmap.get(*Integer*.toString(stnr)).maned[mnd-1].dagen[dag-1].vRetn = ((stasjonsmap.get(*Integer*.toString(stnr)).maned[mnd-1].dagen[dag-1].vRetn/stasjonsmap.get( stasjonsmap.get(*Integer*.toString(stnr)).maned[mnd-1].dagen[dag-1].vHast = ((stasjonsmap.get(*Integer*.toString(stnr)).maned[mnd-1].dagen[dag-1].vHast/stasjonsmap.get( stasjonsmap.get(*Integer*.toString(stnr)).maned[mnd-1].dagen[dag-1].tempera = ((stasjonsmap.get(*Integer*.toString(stnr)).maned[mnd-1].dagen[dag-1].tempera/stasjonsmap  $currentDaq = daq-1;$ 

### Tips

- **• Lagre ofte!**
	- Det er kjedelig å miste den siste timen…
- **• Kompiler ofte!**
	- Det er vanskeligere å debugge 64 kompileringsfeil, enn 2 kompileringsfeil…
- **• Kjør ofte!**
	- Luk ut småfeil underveis, så unngår du å kjøre deg fast fordi en annen del av programmet gir nullPointerException

# Input/Output med filer

- **Scanner**, en gammel venn
- **String** nye(?) metoder
	- charAt(int i)
	- startsWith(String s)
	- substring (int start, int end)
- **• PrintWriter**, nytt, men kjent
	- PrintWriter pw = new PrintWriter(minFil)
	- pw.println("Oblig 7");
- pw.close()

### Vi har snakket om

- Å anvende kunnskap
- … på et større problem
- Oblig 7, filmer og personer
- Planlegging og gjennomføring
- Input/Output med filer

### Rom for orakeltimer:

- Sed 1454
- Modula 2443
- Limbo 3418
- Chill 3443
- Fortress 3468

Takk for meg!